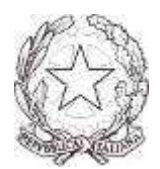

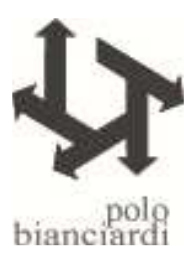

Comunicazione interna n. 92 Grosseto, 14.11.2016

Ai docenti p.c. DSGA

OGGETTO: INVALSI – restituzione dati prove INVALSI 2016

Si comunica che collegandosi all'area riservata presente all'indirizzo

https://invalsi-areaprove.cineca.it/index.php?form=area\_riservata)

si potranno scaricare i dati relativi alle prove INVALSI 2016.

Le novità di quest'anno:

- 1. Il punteggio conseguito nelle prove di II secondaria di II grado del 2016 dalle classi III, così come erano formate nel 2014. In questo modo sarà possibile osservare l'evoluzione degli esiti nel corso di tre anni, dal 2014 al 2016, ossia nel passaggio dalla III secondaria di I grado alla II secondaria di II grado.
- 2. La misura di valore aggiunto della scuola, ossia una misura dell'effetto scuola al netto dell'incidenza di fattori esogeni sui quali la scuola non può agire (ad es. il contesto sociale, la preparazione pregressa degli allievi, ecc.).

Come in passato sono previsti cinque livelli di accesso ai dati, tutti protetti da password:

- 1. Accesso per il Dirigente scolastico
- 2. Accesso per il Referente per la valutazione
- 3. Accesso per il presidente del Consiglio d'Istituto
- 4. Accesso per i docenti dell'istituto
- 5. Accesso per i docenti di una classe interessata dalle rilevazioni SNV

Per il livello 4 le credenziali sono

Profilo di accesso: DOCENTE DELL'ISTITUTO Login: GRIS01200Q\_DI Password: 6c7857bc63

Istituto: GRIS01200Q

Presso l'Ufficio Alunni sarà possibile ritirare le credenziali per accedere ai dati secondo il livello 5.

 Si richiama l'importanza della consultazione in funzione del raggiungimento degli obiettivi previsti nei nostri Piani di Miglioramento.

## Referente dell'attività

## D. Imperatore

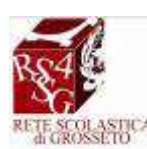

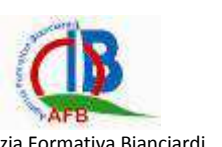

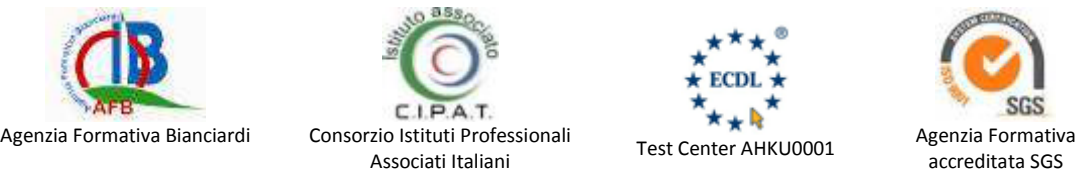

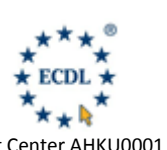

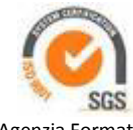

accreditata SGS

F. 80001180530 C. F. 80001180530